## **DELETEOBJECT**

## Akcia DELETEOBJECT

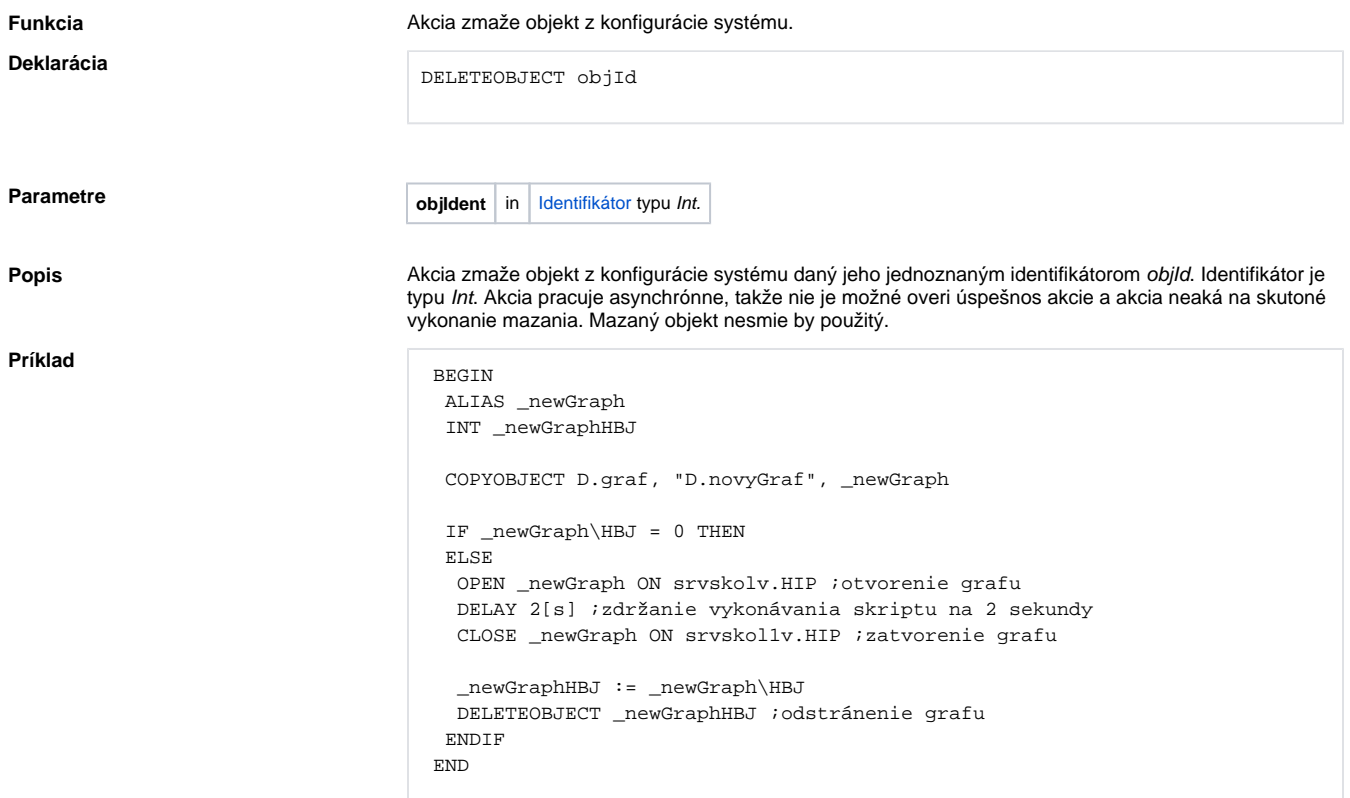

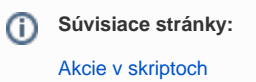